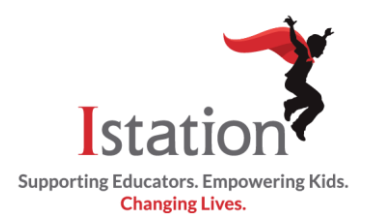

## **3rd – 8th Grade**

This visual guide will assist you in setting up and using Istation Home, which will allow your child to access the Istation curriculum.

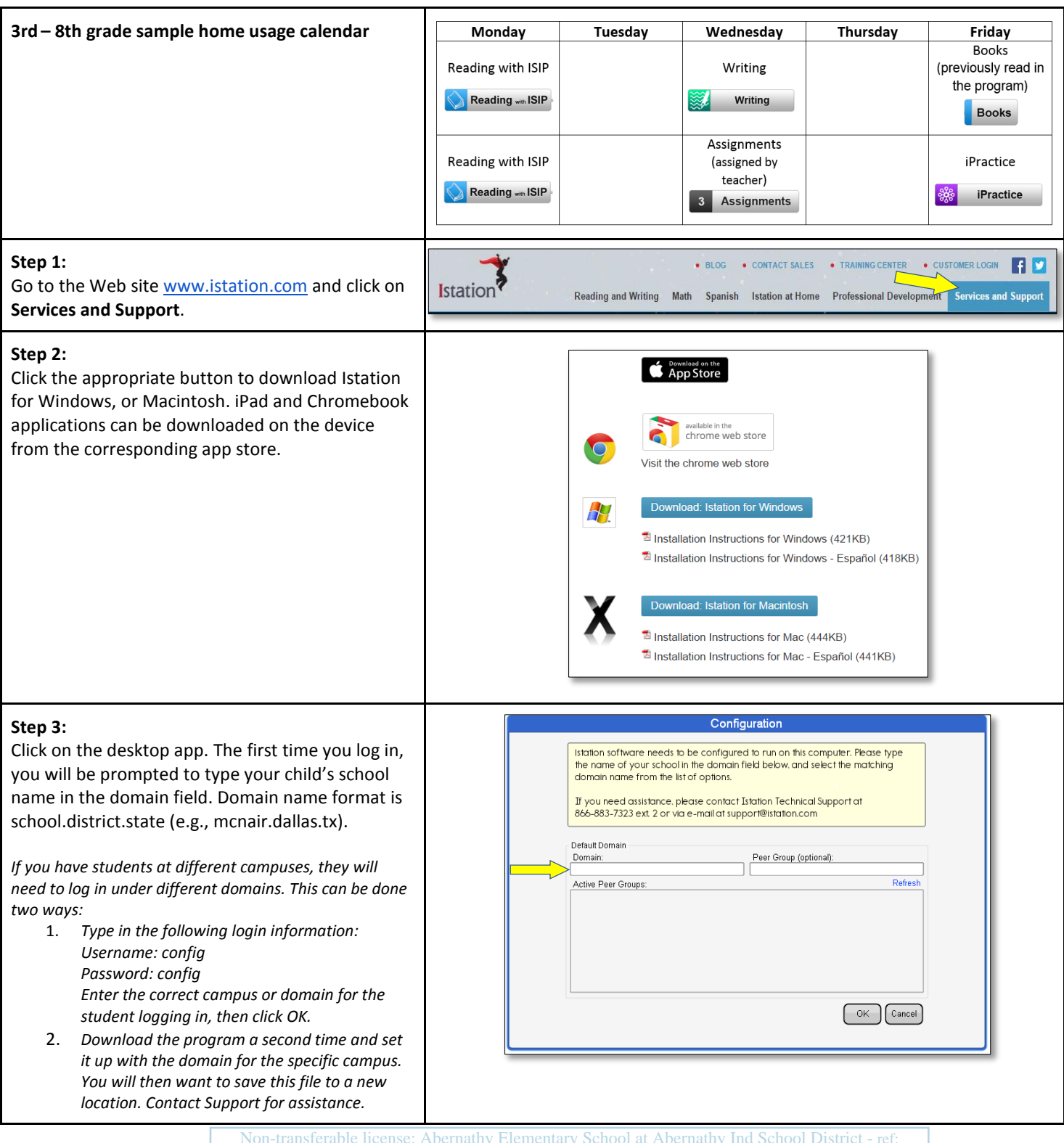

Non-transferable license: Abernathy Elementary School at Abernathy Ind School District - ref: 2/9/2016-20385222

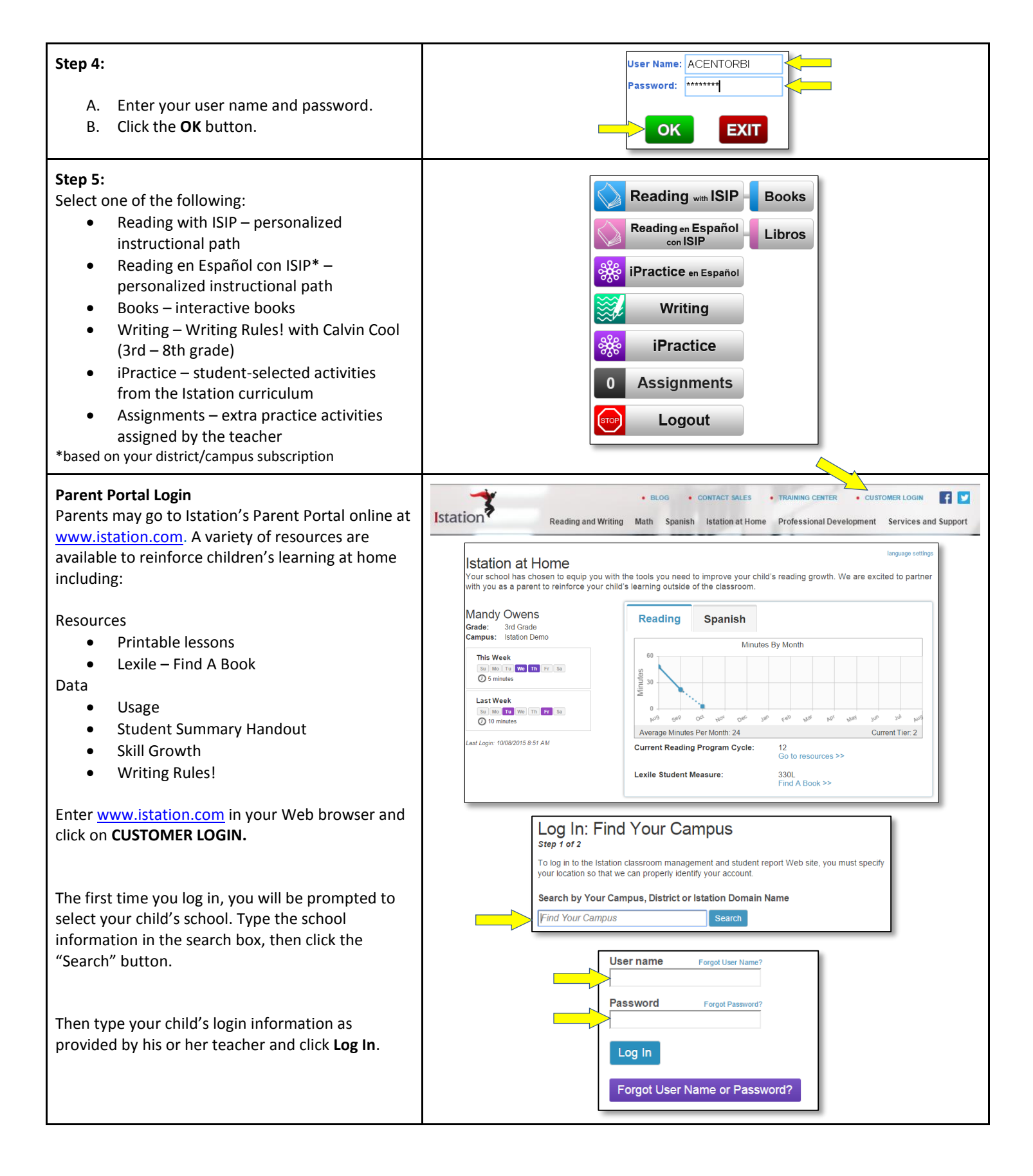

Istation Support

1-866-883-7323, press 2 [support@istation.com](mailto:support@istation.com) Non-transferable license: Abernathy Elementary School at Abernathy Ind School District - ref: